# **TUGAS AKHIR**

# **PENGONTROLAN ROBOT BERBASIS ARDUINO MENGGUNAKAN ANDROID**

**Diajukan Guna Melengkapi Salah Satu Persyaratan Untuk Memperoleh Gelar Sarjana (S1)**

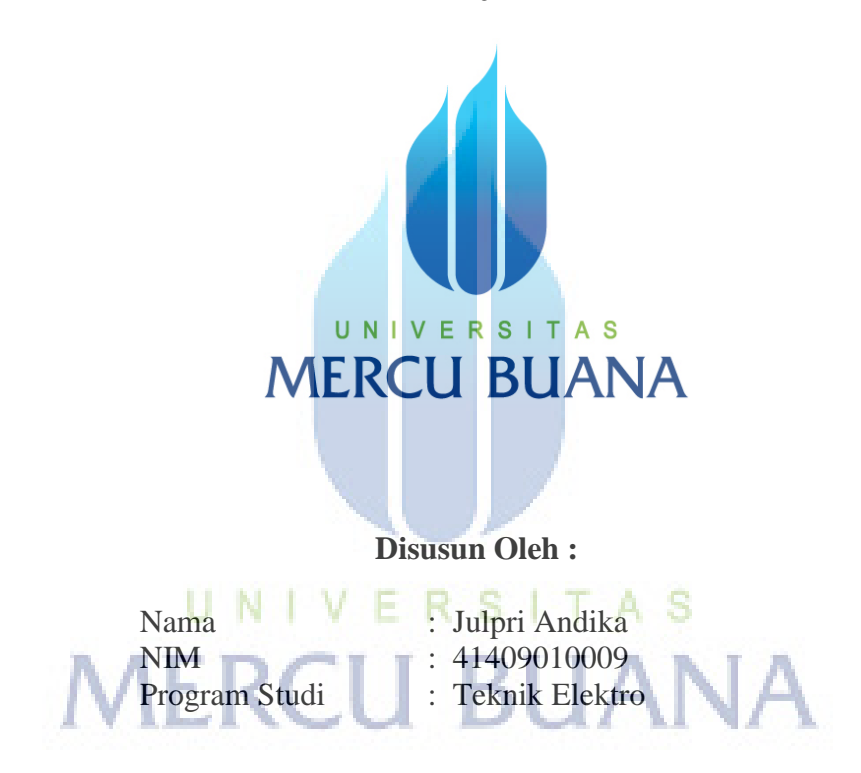

# **PROGRAM STUDI TEKNIK ELEKTRO FAKULTAS TEKNIK UNIVERSITAS MERCU BUANA JAKARTA 2013**

### **LEMBAR PERNYATAAN**

Saya yang bertanda tangan di bawah ini:

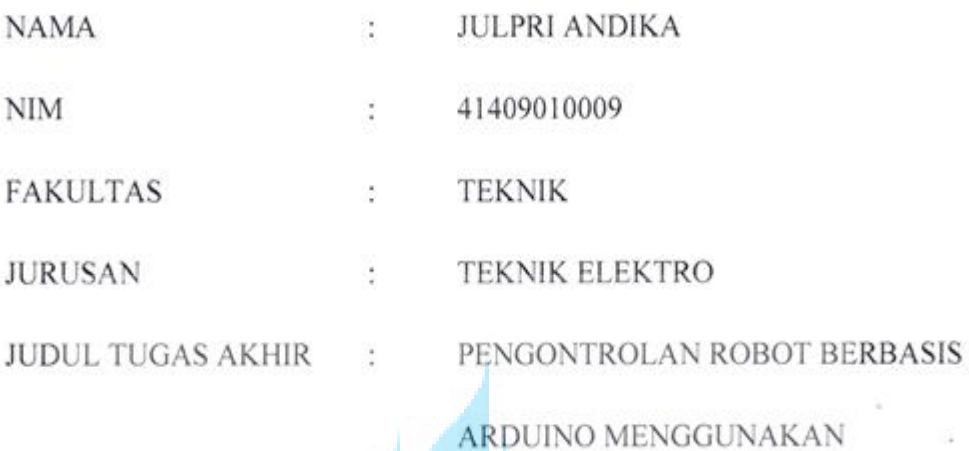

Dengan ini menyatakan bahwa hasil penulisan skripsi yang telah saya buat dengan judul "PENGONTROLAN ROBOT BERBASIS ARDUINO MENGGUNAKANN ANDROID" ini merupakan hasil karya sendiri dan benar keasliannya. Apabila ternyata dikemudian hari penulisan Skripsi ini merupakan hasil plagiat atau penjiplakan terhadap karya orang lain maka saya bersedia mepertanggungjawabkan sekaligus bersedia menerima sanksi berdasarkan aturan tata tertib di Universitas Mercu Buana.

**ANDROID** 

Demikian pernyataan ini saya buat dalam keadaan sadar dan tanpa paksaan dari pihak manapun.

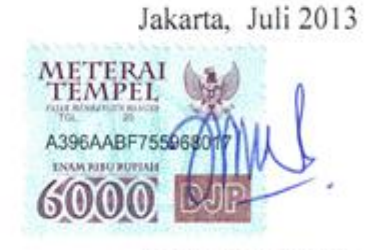

(Julpri Andika)

### **LEMBAR PENGESAHAN**

### PENGONTROLAN ROBOT BERBASIS ARDUINO MENGGUNAKAN

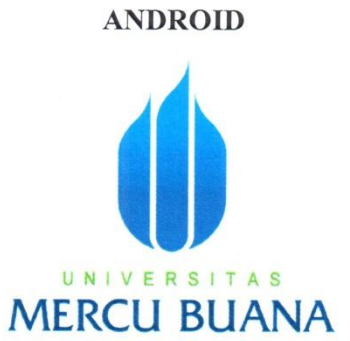

disusun oleh

**JULPRI ANDIKA** 41409010009

disetujui dan disahkan oleh : Dosen Pembimbing Tugas Akhir,

U N (Dr. Ir. Andi Adriansyah, M.Eng.)

Mengetahui,

Koordinator Tugas Akhir/ Kepala Program Studi Teknik Elektro

(Yudhi Gunardi, ST. MT.)

iii

### **KATA PENGANTAR**

Puji syukur kehadirat Tuhan Yang Maha Esa, karena atas rahmat dan hidayah-Nya Tugas Akhir yang berjudul "PENGONTROLAN ROBOT BERBASIS ARDUINO MENGGUNAKAN ANDROID" ini dapat diselesaikan tepat waktu.

Tugas Akhir ini disusun guna memenuhi persyaratan dalam menyelesaikan Studi Kesarjanaan (S1) Jurusan Teknik Elektro, Fakultas Teknik (FT), Universitas Mercu Buana. Dalam pembuatan Tugas Akhir ini, banyak bantuan, dukungan, doa, materi, dsb yang diberikan dari berbagai pihak, oleh karena itu ingin mengucapkan banyak terima kasih yang tak terhingga kepada :

- 1. Orang Tua, Keluarga, dan Saudara yang telah membantu, mendoakan, serta memotivasi sehingga Tugas Akhir ini selesai.
- 2. Bapak Dr. Ir. Andi Adriansyah, M.Eng. selaku Pembimbing yang telah banyak memberikan bantuan, pengarahan serta motivasi sehingga Tugas Akhir ini selesai.
- 3. Bapak Ir. Yudhi Gunardi, MT. selaku Kepala Program Studi Teknik Elektro Universitas Mercu Buana.
- 4. Kawan-kawan seperjuangan mahasiswa elektro khususnya angkatan 2009 yang selalu setia memberikan motivasi, hiburan, dan semangat.
- 5. Dian dan teman-teman dari Psikologi 2009 serta teman-teman mahasiswa mercubuana lainnya yang telah sama-sama memberikan semangat dan motivasi untuk menyelesaikan Tugas Akhir.

Berharap semoga Tugas Akhir ini meskipun sederhana dapat bermanfaat khususnya bagi diri pribadi dan umumnya untuk orang lain. Menyadari Tugas Akhir ini masih banyak memiliki kekurangan-kekurangan, karena itu membuka diri untuk menerima saran atau kritik yang membangun guna perbaikan dimasa mendatang.

Jakarta, Juli 2013

Penulis

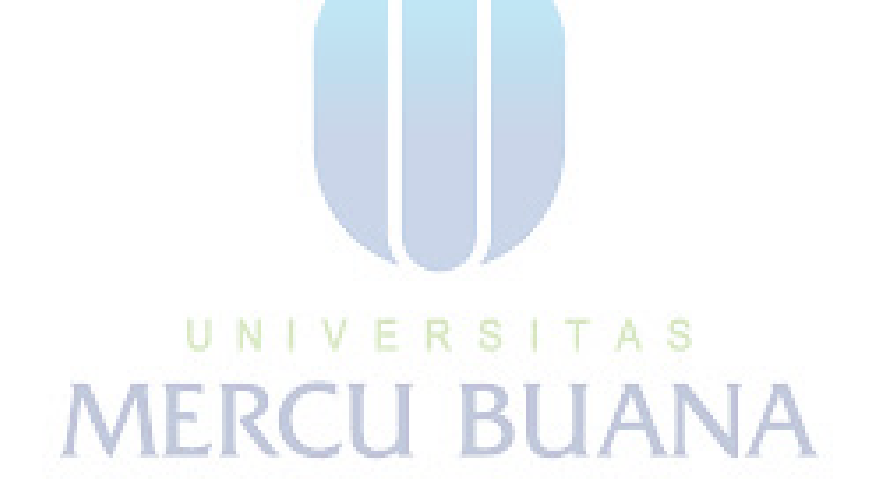

## **DAFTAR ISI**

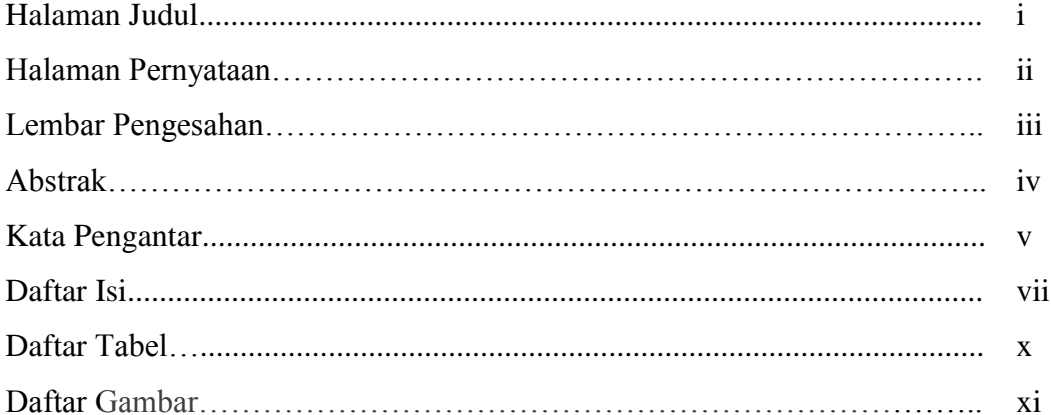

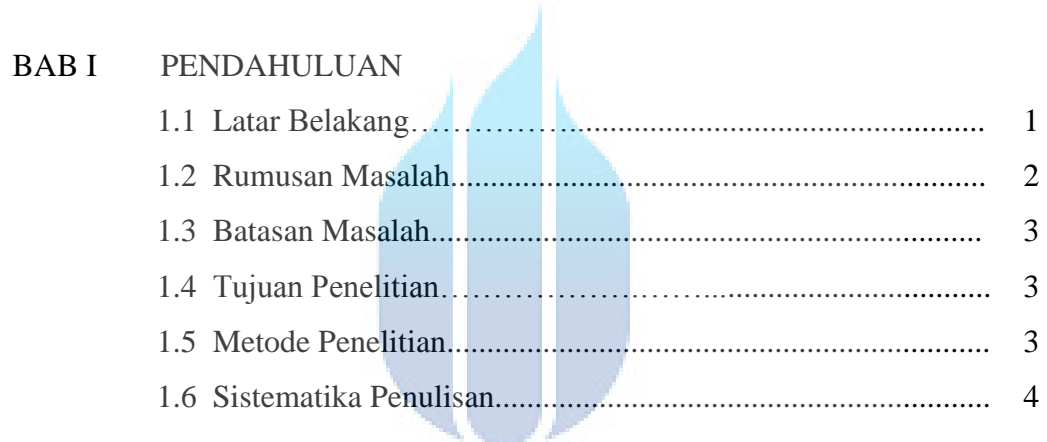

# BAB II LANDASAN TEORIE R S I T A S

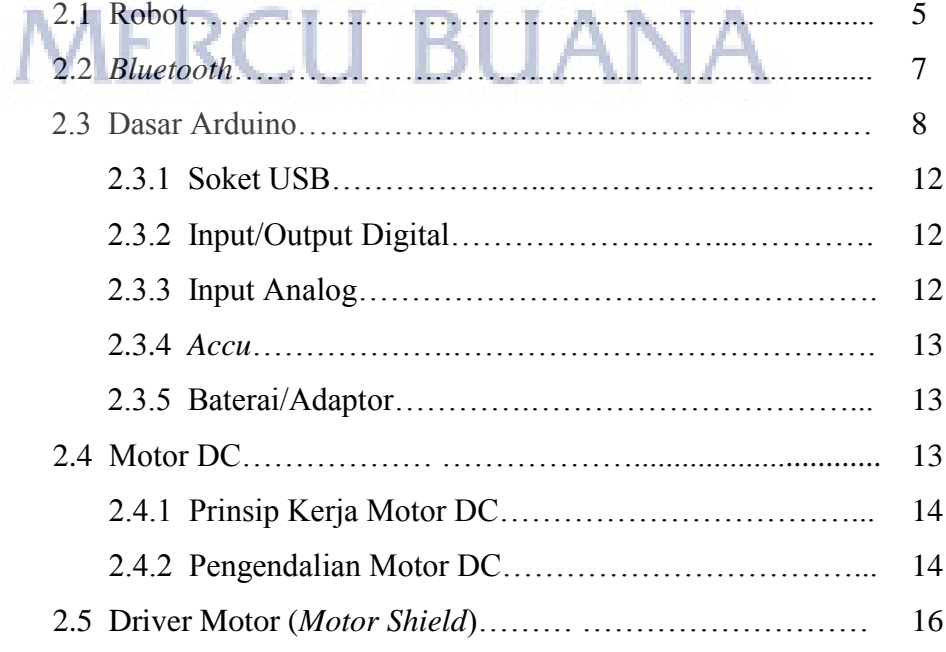

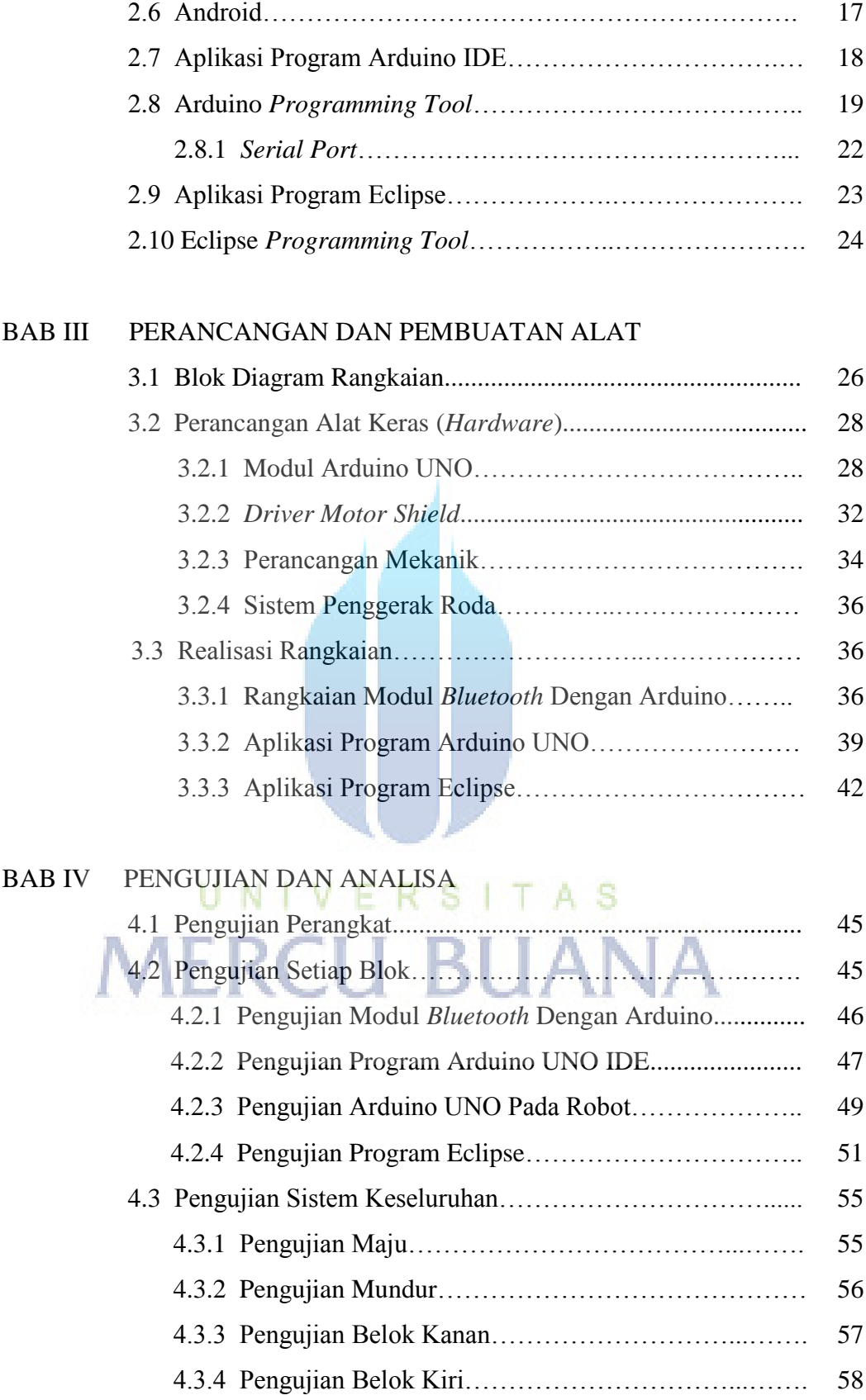

 4.3.5 Pengujian Berhenti………..…………………...…….. 59

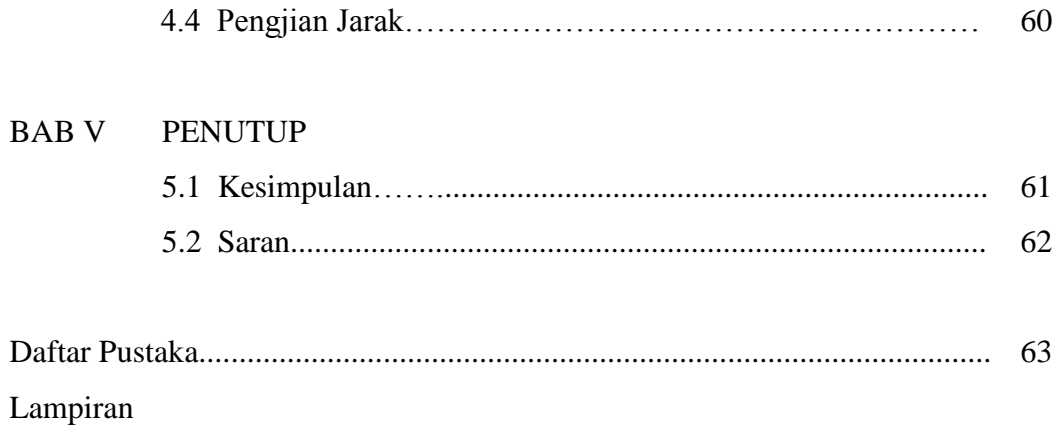

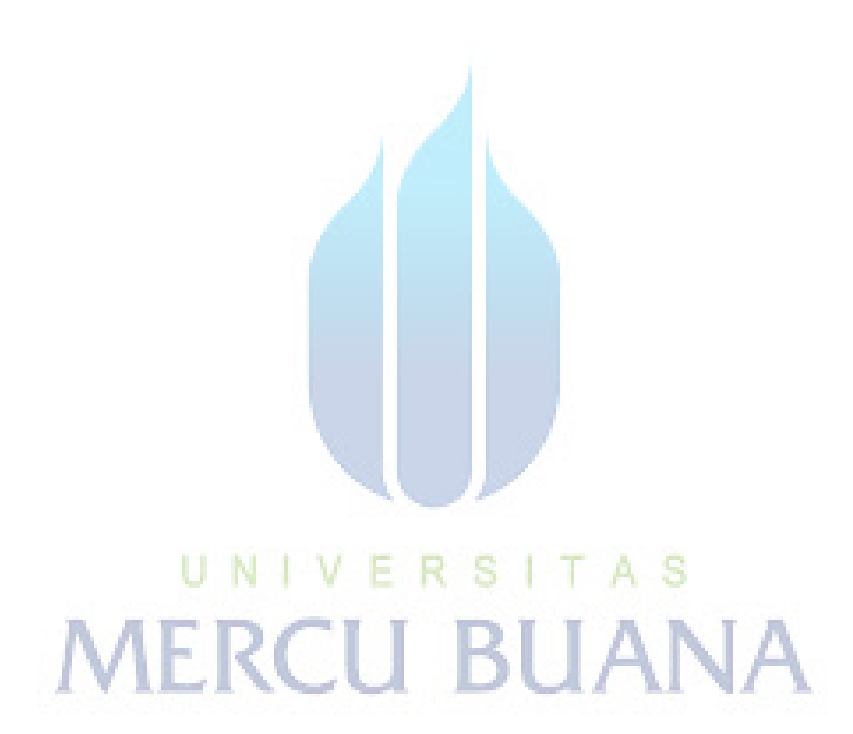

### **DAFTAR TABEL**

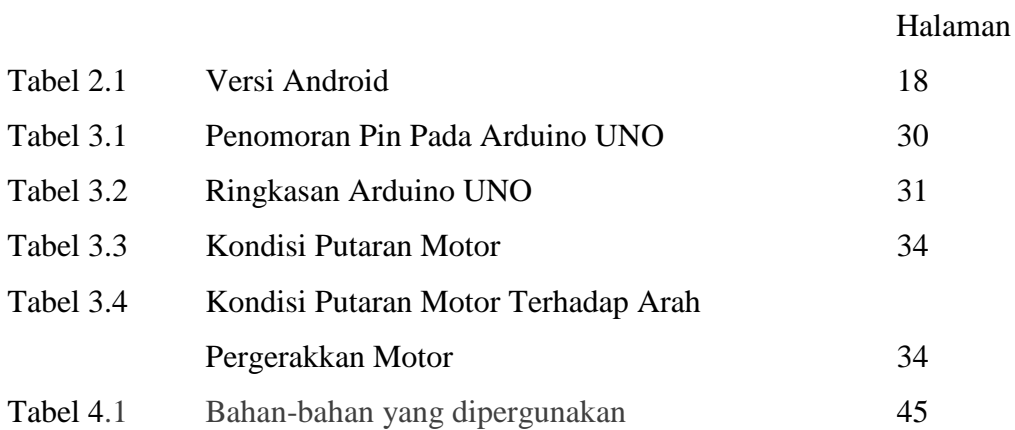

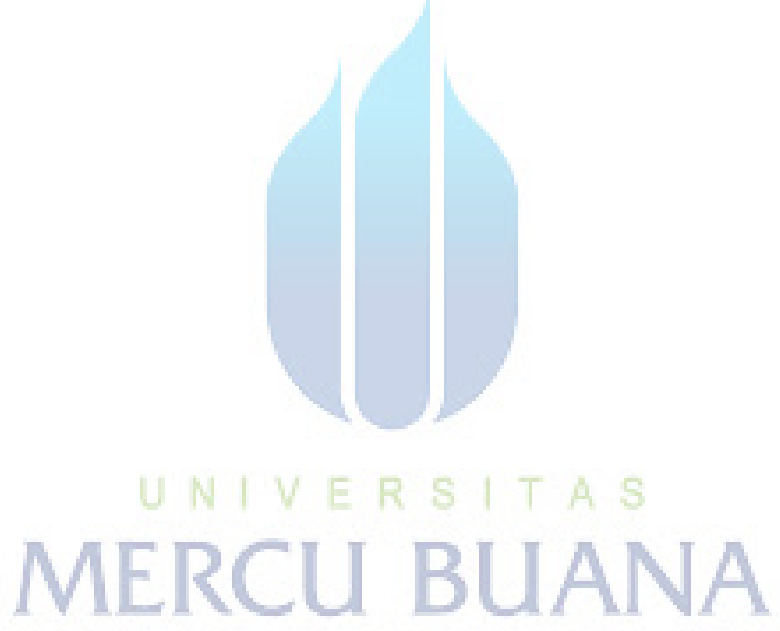

### **DAFTAR GAMBAR**

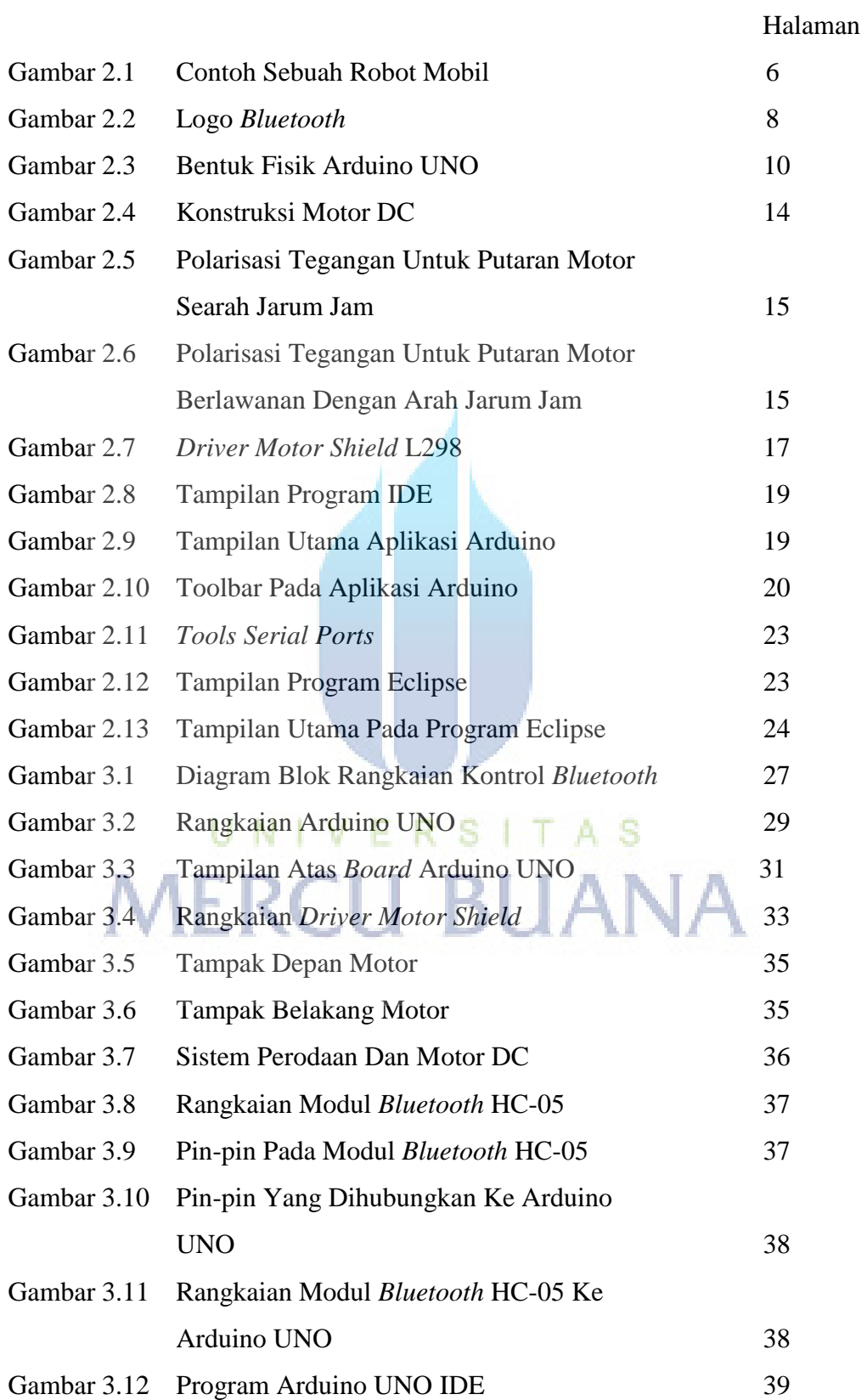

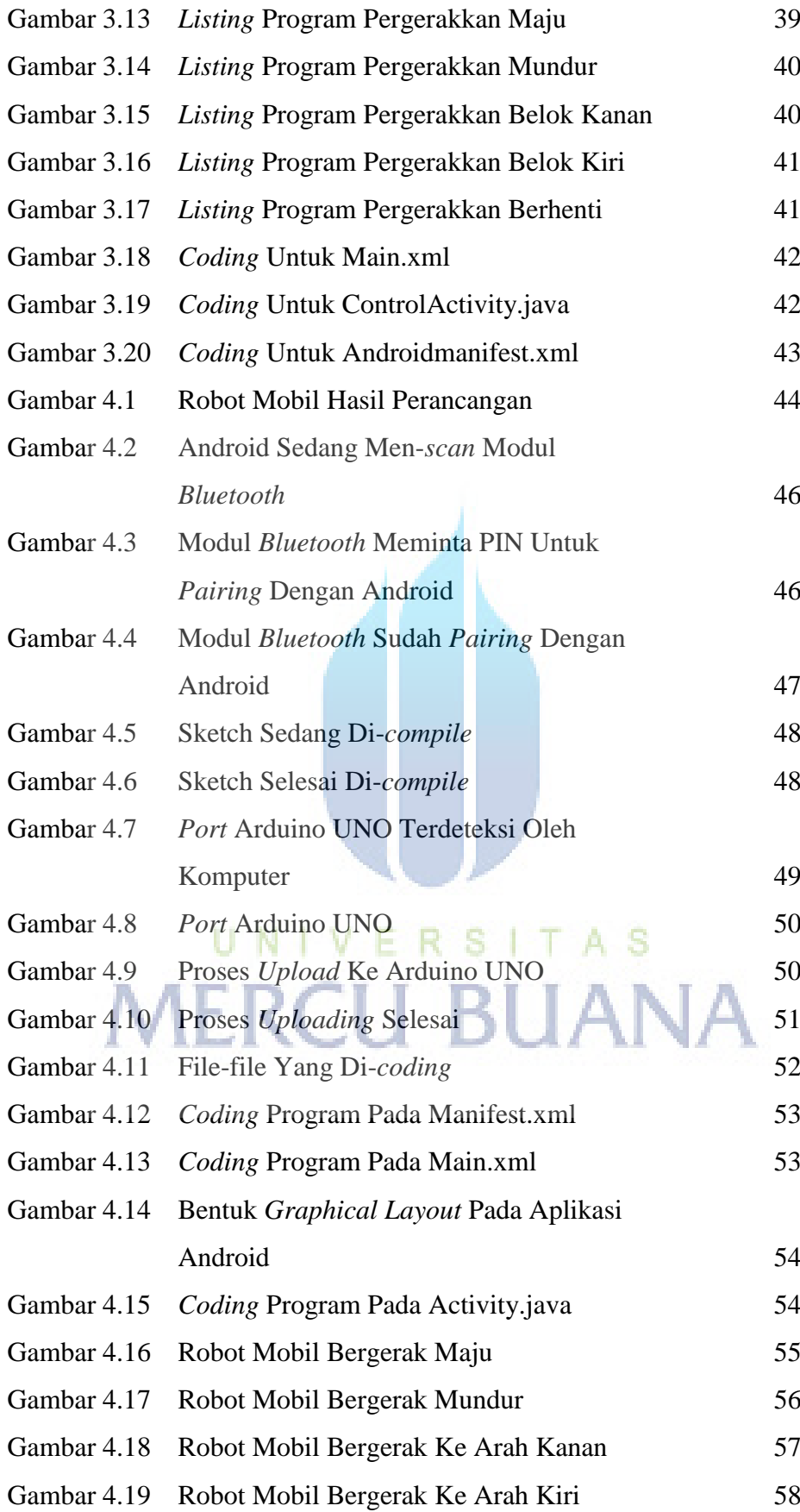

# UNIVERSITAS<br>MERCU BUANA